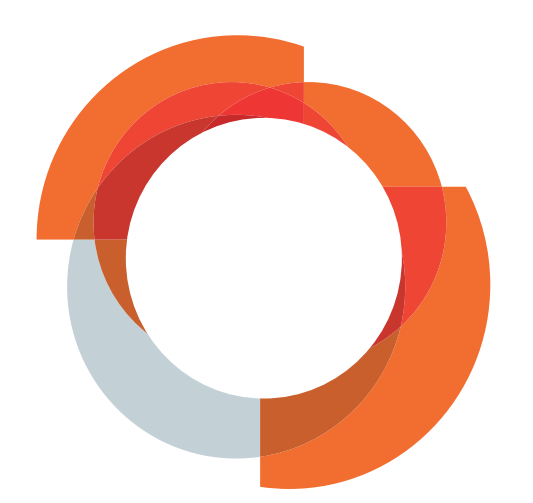

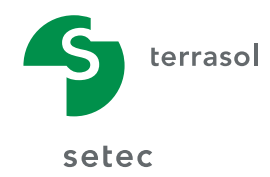

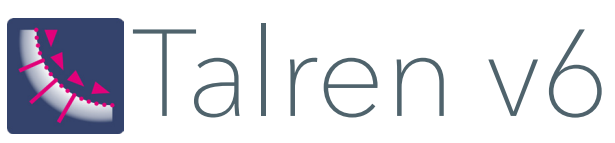

Talren v6 permet de vérifier la stabilité de talus naturels, remblais, barrages, digues et murs de soutènement, avec prise en compte de différents types de renforcements

## Analyse de la stabilité des ouvrages géotechniques

### Des méthodes analytiques éprouvées

- Calcul d'équilibre limite selon les méthodes de Bishop, Fellenius ou des perturbations.
- Prise en compte des conditions hydrauliques.
- Prise en compte des sollicitations sismiques selon la méthode pseudo-statique.

### L'apport du calcul à la rupture

• Cette méthode, fondée sur la théorie du calcul à la rupture (J. Salençon) pour des arcs de spirales logarithmiques, permet de nombreuses applications étendues.

#### Un traitement spécifique de chaque type de renforcement

• Combinaison des différents critères de rupture pour le sol et les inclusions travaillant en traction, compression, cisaillement, flexion afin d'évaluer l'effort maximal qui peut être mobilisé dans le renforcement

### Les normes et recommandations en vigueur

• Le logiciel Talren v6 intègre les spécificités de la norme NF P 94 270 (octobre 2020) pour le calcul des parois clouées.

### Une interface ergonomique

- Gestion des différentes phases d'exécution et situations de calcul d'un projet.
- Lecture des fichiers Plaxis 2D et AutoCAD® (au format dxf).

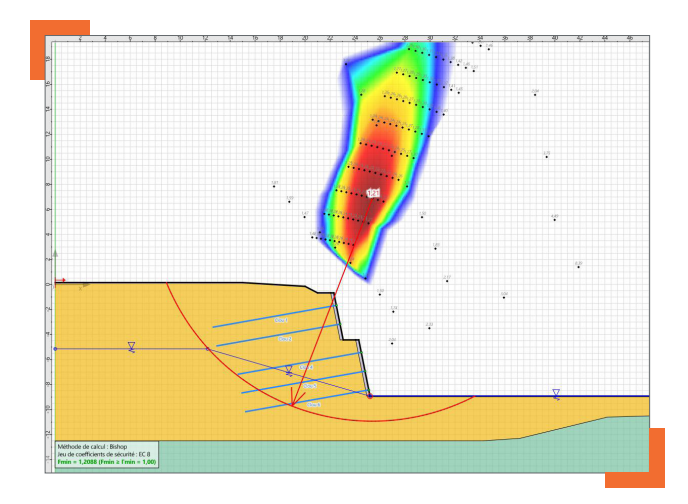

### Analyse de stabilité des murs de soutènement

### Stabilité générale, externe locale et interne

Talren v6 permet l'analyse des problèmes de stabilité générale, externe locale et interne des murs poids, murs en « L » ou en « T » avec ou sans bêche, murs cellulaires en béton armé ou en gabions (enrochements) ou encore des murs en maçonnerie. La justification du mur est menée conformément à la norme NF P 94-281. Les combinaisons d'actions requises par l'Eurocode 7 peuvent être générées automatiquement avec la possibilité de définir des combinaisons d'actions personnalisées. Les justifications numériques sont menées pour chaque combinaison et présentées de manière détaillée. Ce module de calcul complémentaire est proposé en option payante.

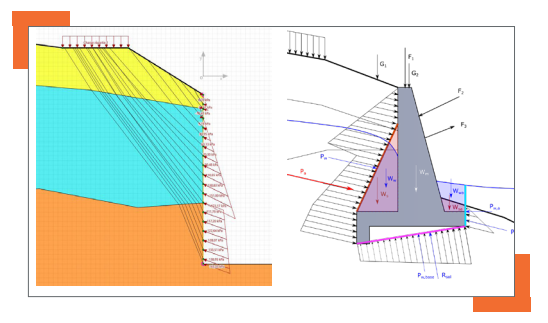

#### Module de recherche des poussées/butées limites

Ce module exploite les capacités de la méthode cinématique du calcul à la rupture pour caler automatiquement les diagrammes des pressions limites de poussée ou de butée, le long d'une ligne verticale ou inclinée placée n'importe où dans le modèle Talren. Ces diagrammes peuvent être utilisés comme donnée d'entrée pour le calcul d'un écran de soutènement (à l'aide de K-Réa) ou pour le calcul d'un mur de soutènement.

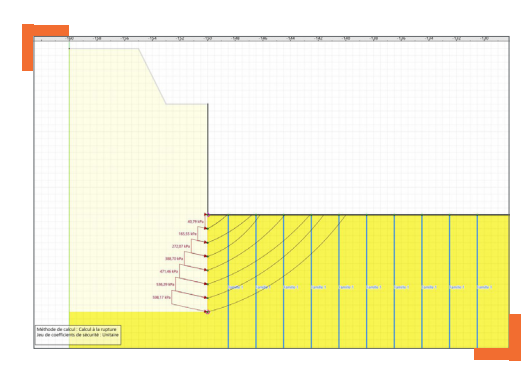

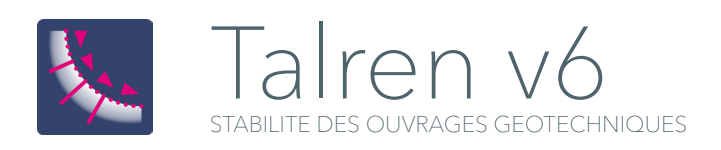

# Modules complémentaires

Talren v6 intègre un nouveau moteur de calcul optimisé, plusieurs nouvelles fonctionnalités ainsi que des modules complémentaires permettant d'étendre les champs d'application du logiciel.

• Module « Pieu » : ce module permet d'estimer de manière plus fine la contribution résistante le long d'un élément de renforcement de type « clou » représentatif d'un pieu, d'une inclusion ou d'une barrette travaillant en flexion-cisaillement. Le calcul est basé sur un modèle élasto-plastique de type « p-y » tenant compte du caractère multicouche du terrain.

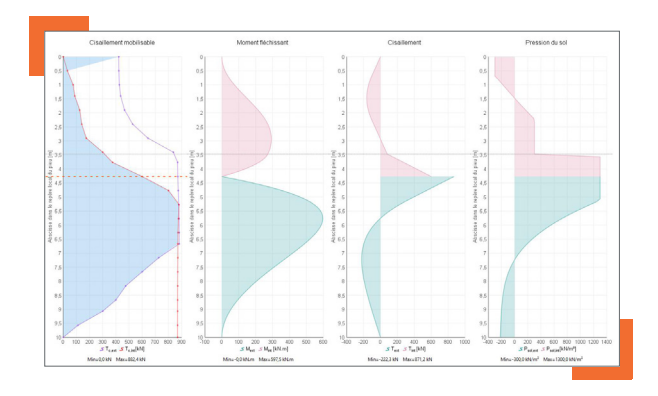

• Module « Sensibilité » : ce module offre la possibilité de conduire automatiquement des études de sensibilité permettant d'évaluer l'influence des différents paramètres du modèle sur la stabilité de l'ouvrage étudié. Il est également possible de mener une analyse de fiabilité qui consiste à chiffrer la sécurité en terme d'indice de fiabilité ou de probabilité de défaillance (analyse basée sur la méthode RSM).

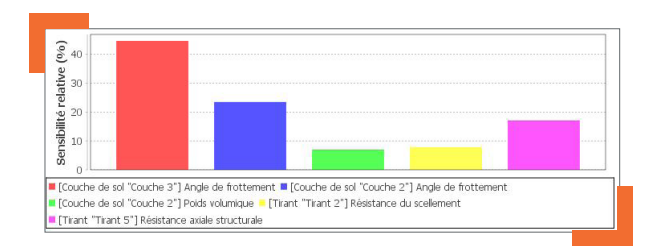

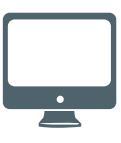

### CONFIGURATION MINIMALE REQUISE

Ordinateur compatible disposant de :

- Processeur compatible Intel® Core Duo
- 4 Go de RAM
- Résolution de 1366x768 minimum
- Port USB
- 500 Mo d'espace disque disponible
- Windows® 8.1 SP1/10, 32 ou 64 bits

• Module « Ecoulement » : ce module permet un calcul intégré, en régime établi, du champ de pressions interstitielles à considérer pour les analyses de stabilité. Le calcul est basé sur une résolution numérique de l'équation de Laplace tenant compte du caractère multicouche et anisotrope du terrain.

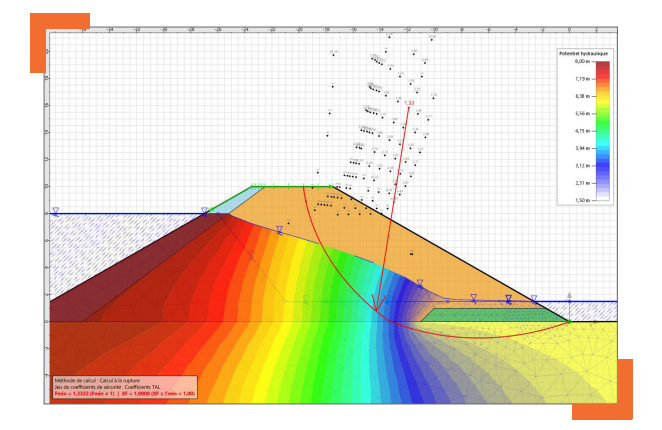

- Stabilité interne d'un massif en sol cloué : Talren v6 offre désormais la possibilité de spécifier et/ou de caler automatiquement les efforts en tête des clous nécessaires à la vérification de la stabilité interne d'un massif en sol cloué, conformément aux dispositions de la nouvelle norme NF P 94 270 datant d'octobre 2020.
- Aspects sismiques : Talren v6 permet la recherche automatique de l'accélération sismique déstabilisante (celle conduisant à l'équilibre limite) qui peut être utilisée comme donnée d'entrée à un assistant « Séisme » intégré au logiciel, permettant le calcul empirique ou analytique des déplacements irréversibles post-séisme (modèle de type Newmark).

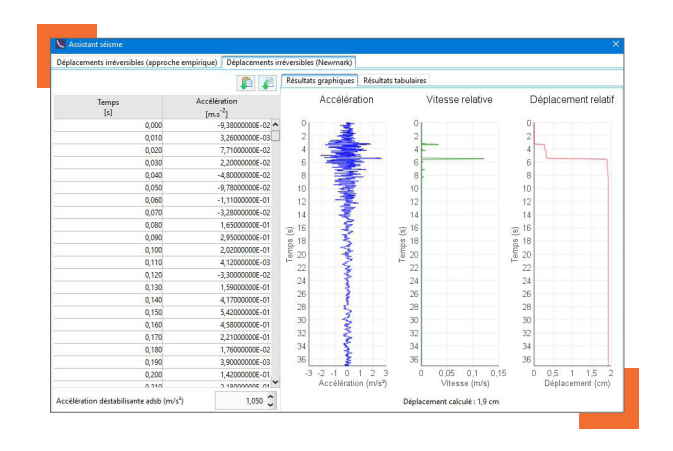

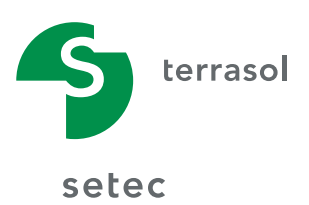

42-52 quai de la Râpée CS 71230 75583 Paris Cedex 12 France

Tél. : +33 (0)1 82 51 52 00 Fax : +33 (0)1 82 51 52 99 www.terrasol.com logiciels@terrasol.com